Pengguna Ahli Berdaftar LAM (FIRM/PRACTICE)

## LOGIN

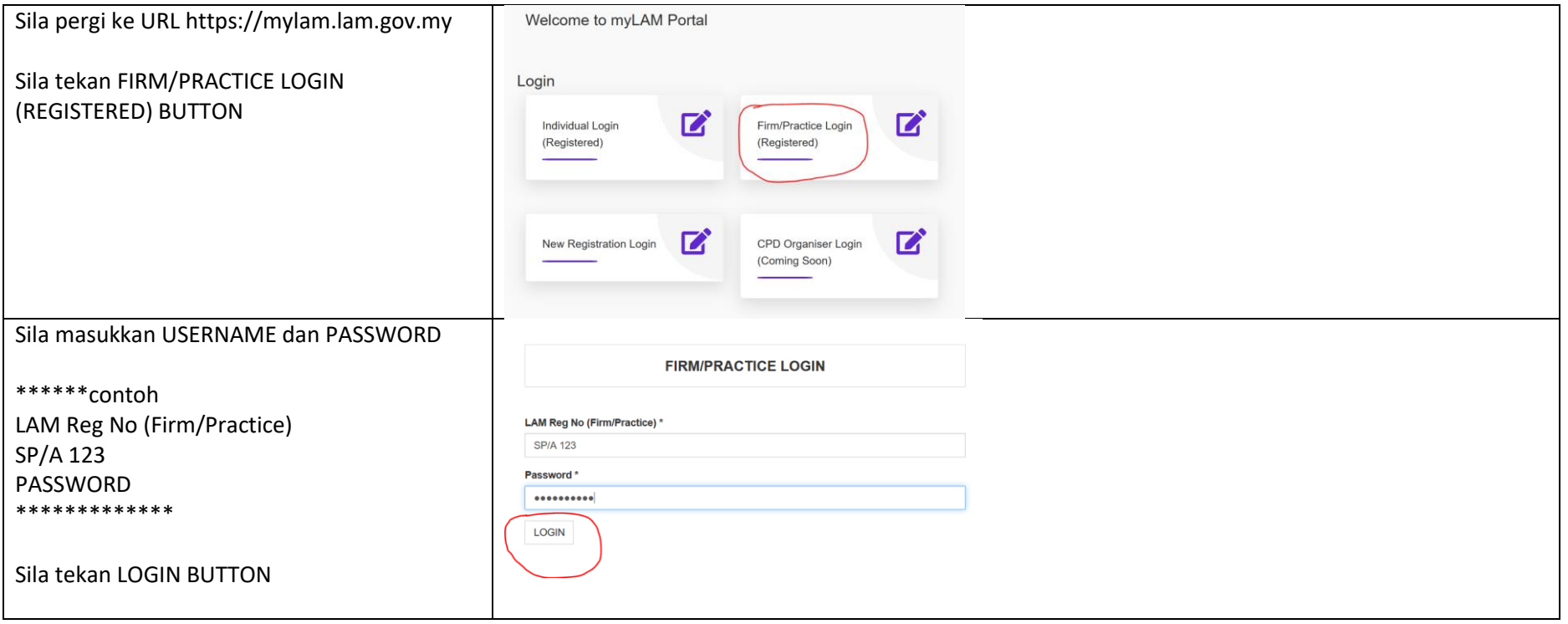

## LOGOUT

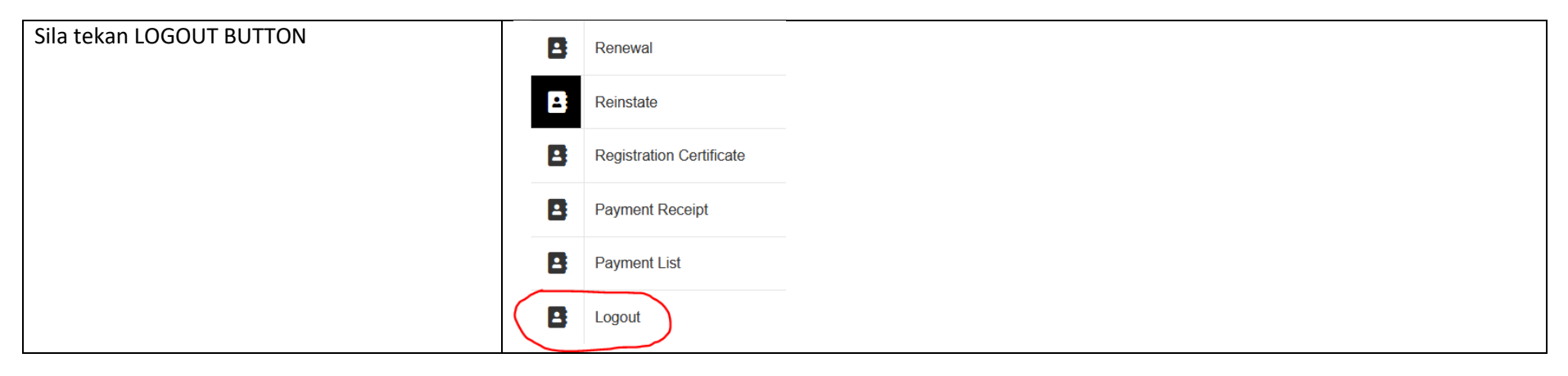

## FORGOT PASSWORD

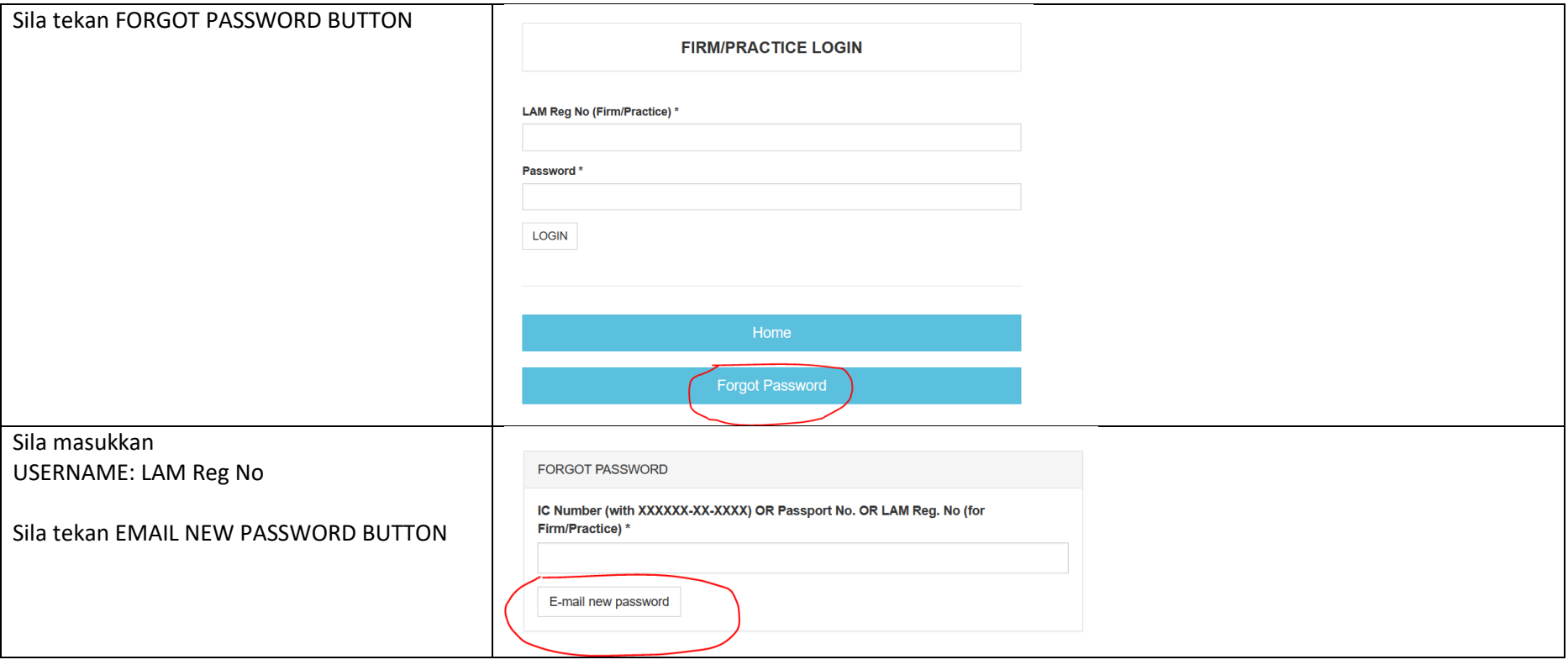

## CHANGE PASSWORD

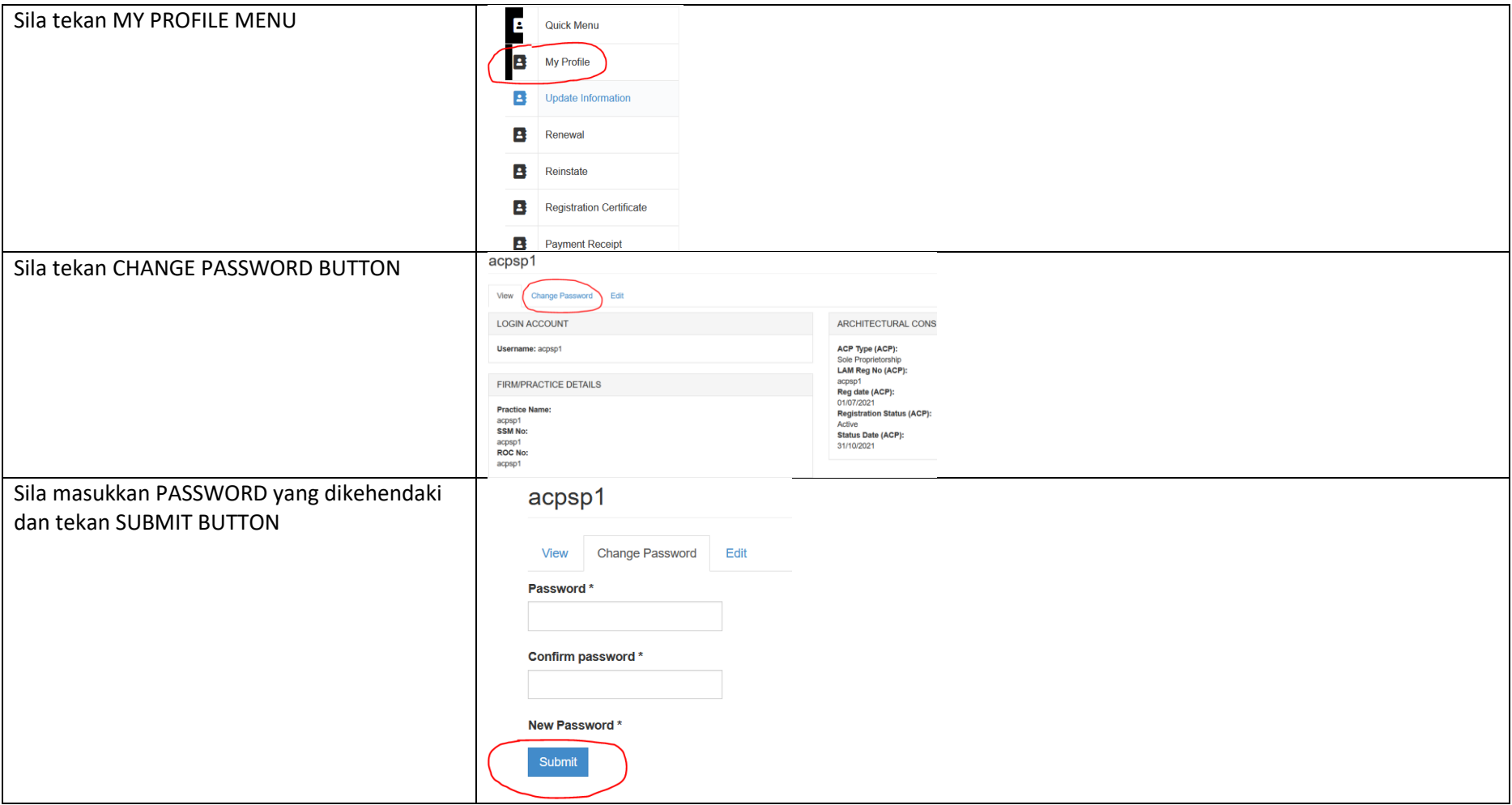